- 1. Hold buttons 3&4 at the exact same time. The LED light will go solid.
- 2. Release Button Number 4.
- 3. Press button number 2 twice. The LED light will flash twice.
- 4. Locate the Code Set button on your motor. Some motors have a see-through plastic cover of the buttons, if so, please remove this.
- 5. Press the Code Set button on the motor once and immediately release. A red light on the motor will illuminate.
- 6. Press and release the button on the new remote you wish to code to the motor for 1-2 seconds. The light on the motor will begin to flash.
- 7. Press the same button on the new remote. The light on the motor will stop flashing.

8.

9. The remote is now programmed and will be able to operate the door.

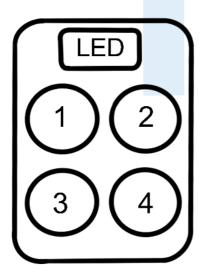

## **WARNING!**

This product may contain a coin/button cell battery. Keep product and batteries away from children. Battery can cause severe or fatal injuries in 2 hours or less if swallowed or placed inside any part of the body. Seek immediate medical attention if it is suspected that a coin/button battery has been swallowed or placed inside of any part of the body.